### In [1]:

```
from datetime import datetime, timedelta,date
import pandas as pd
%matplotlib inline
from sklearn.metrics import classification_report,confusion_matrix
import matplotlib.pyplot as plt
import numpy as np
import seaborn as sns
from future import division
from sklearn.cluster import KMeans
import matplotlib
import matplotlib.pyplot
```
### In [2]:

#### **import chart\_studio.plotly as py**

```
import plotly.offline as pyoff
import plotly.graph_objs as go
import plotly
import plotly.graph_objs as go
from plotly.offline import *
```
### In [3]:

**import xgboost as xgb from sklearn.model\_selection import** KFold, cross\_val\_score, train\_test\_split

### In [4]:

#### **import xgboost as xgb**

### In [5]:

pyoff.init\_notebook\_mode()

# In [6]:

tx\_data = pd.read\_csv('transactions\_company\_103600030.csv')

### In [7]:

```
tx_data = tx_data[tx_data['purchaseamount']>0]
```
### In [8]:

tx\_data.head(10)

## Out[8]:

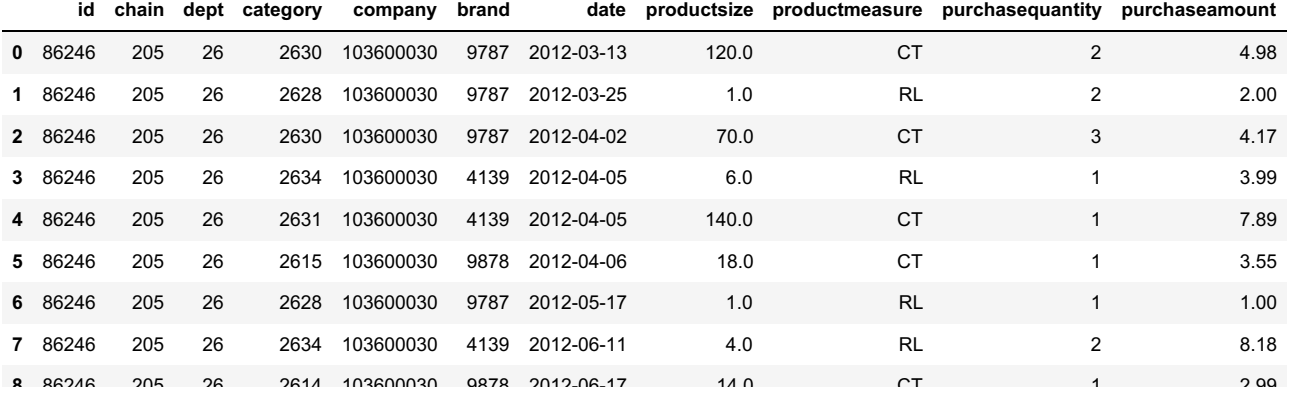

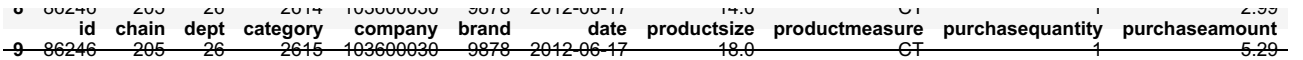

### In [336]:

segmented data = segmented data[segmented data['monetary value5M']<segmented data['monetary value5M '].quantile(0.99)]

### In [337]:

```
kmeans = KMeans(n_clusters=7)
kmeans.fit(segmented_data[['monetary_value5M']])
segmented data['CLVCluster'] = kmeans.predict(segmented data[['monetary_value5M']])
```
### In [342]:

segmented data.tail()

### Out[342]:

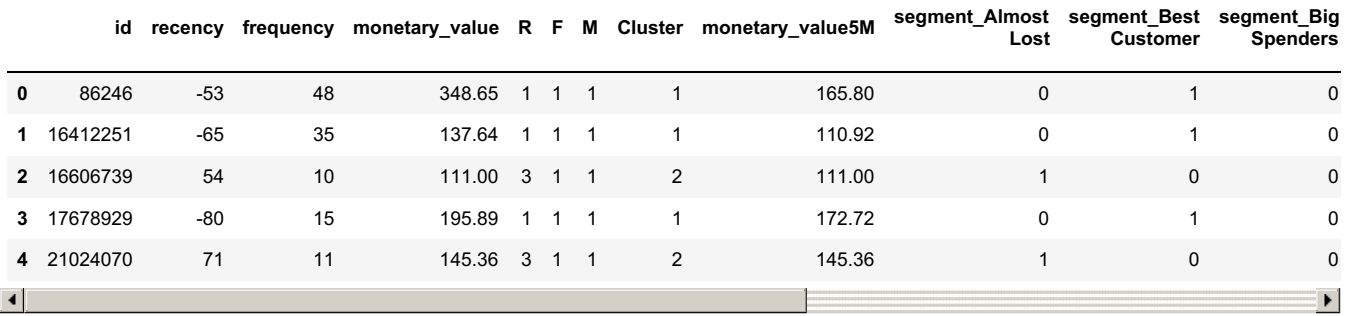

### In [201]:

tx\_merge = order\_cluster('LTVCluster', 'm6\_Revenue',tx\_merge,**True**)

### In [341]:

segmented\_data = order\_cluster('CLVCluster', 'monetary\_value5M',segmented\_data,**True**)

#### In [202]:

tx\_merge.groupby('LTVCluster')['m6\_Revenue'].describe()

#### Out[202]:

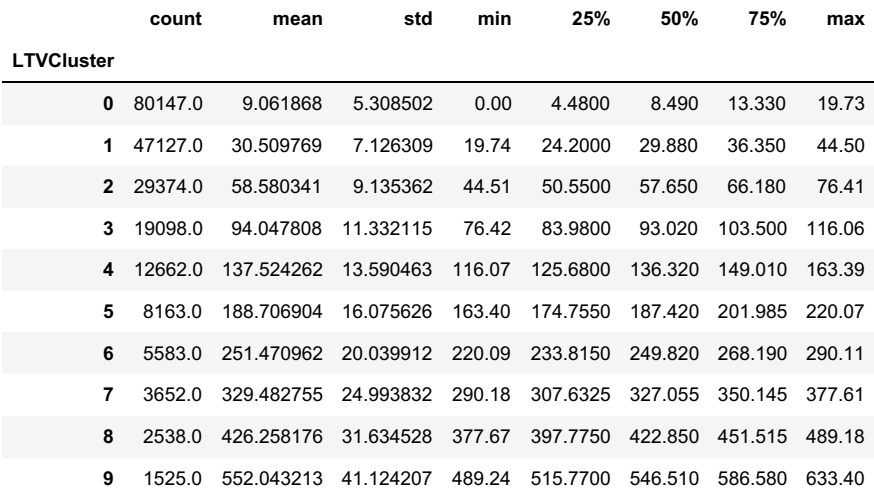

# In [204]:

tx\_cluster.head()

t $\mathbb{Z}_p$  and the tx  $\mathbb{Z}_p$  and tx  $\mathbb{Z}_p$  and tx  $\mathbb{Z}_p$ 

# Out[204]:

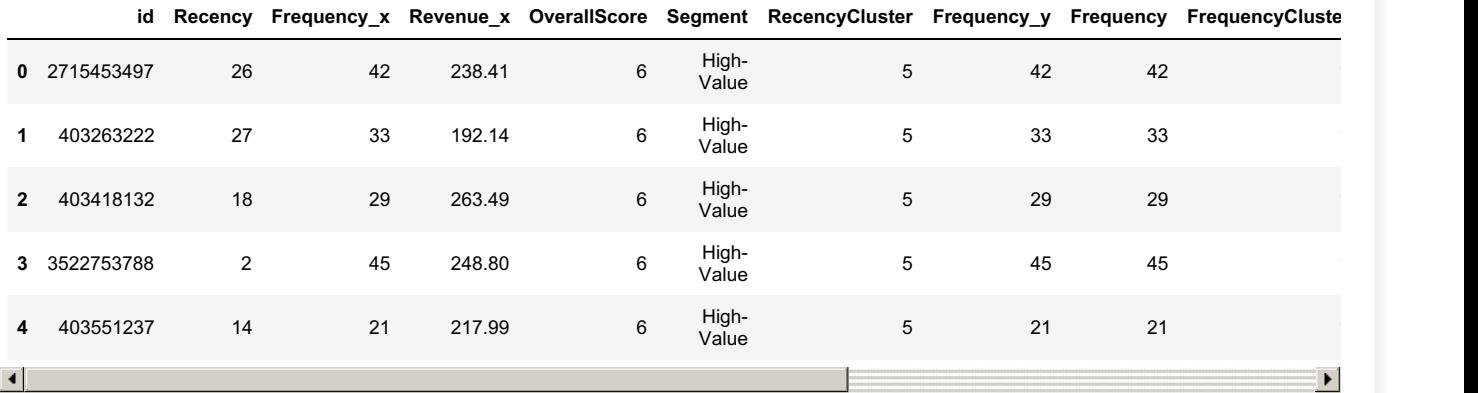

### In [322]:

segmented data = pd.read csv('All RFM.csv')

### In [323]:

segmented\_data = segmented\_data[segmented\_data['frequency']>0]

# In [324]:

segmented\_data.shape

## Out[324]:

(225172, 10)

## In [325]:

segmented\_data.head()

### Out[325]:

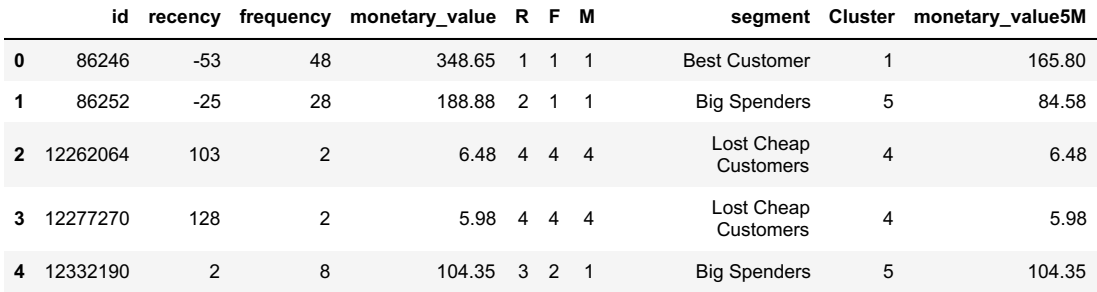

# In [326]:

segmented\_data.groupby('segment')['monetary\_value5M'].describe()

### Out[326]:

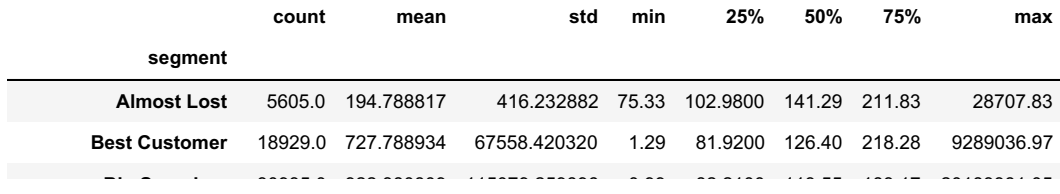

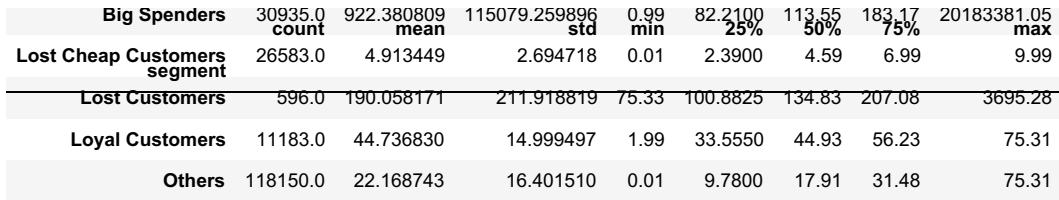

### In [309]:

tx\_cluster.shape

# Out[309]:

(209869, 15)

## In [206]:

tx cluster.head()

### Out[206]:

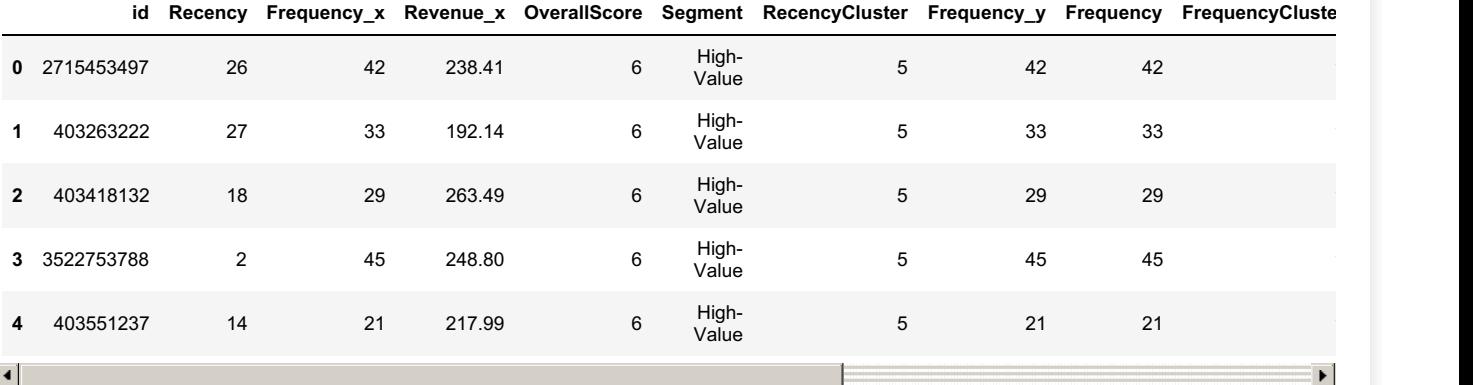

## In [207]:

tx\_class = pd.get\_dummies(tx\_cluster)

# In [327]:

segmented\_data = pd.get\_dummies(segmented\_data)

## In [328]:

segmented\_data.shape

### Out[328]:

(225172, 16)

### In [329]:

segmented data.head()

## Out[329]:

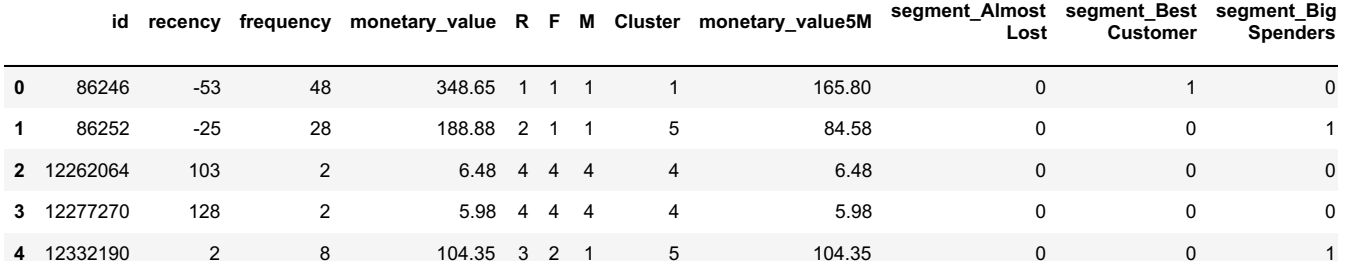

### $\left| \cdot \right|$

## In [335]:

tx\_class.tail()

# Out[335]:

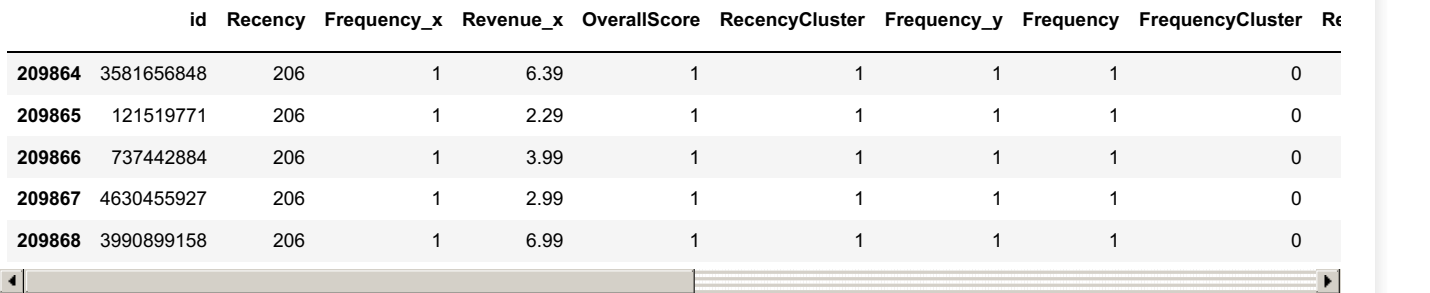

 $\blacktriangleright$ **Spenders**

**id recency frequency monetary\_value R F M Cluster monetary\_value5M**

### In [119]:

tx\_class.to\_csv('tx\_actual.csv')

#### In [83]:

tx\_merge.shape

## Out[83]:

(209869, 11)

## In [209]:

```
corr_matrix = tx_class.corr()
corr_matrix['LTVCluster'].sort_values(ascending=False)
```
sns.heatmap(tx\_class.corr())

#### Out[209]:

<AxesSubplot:>

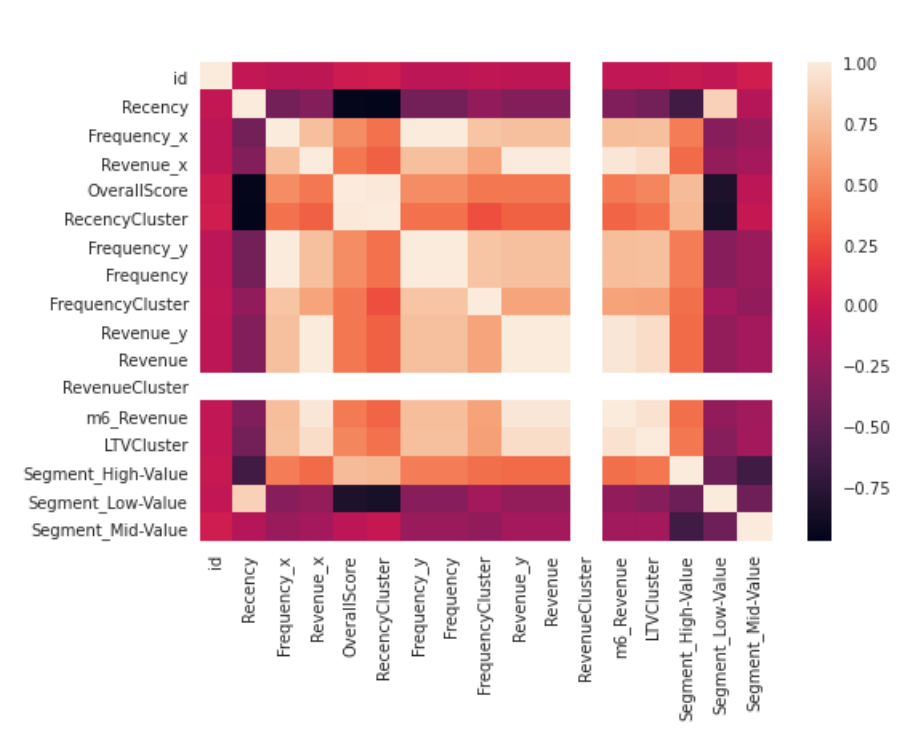

#### In [210]:

```
v = rv crass.arch(f minerancer) mo venemae l'avis-il
y = tx_class['LTVCluster']
```
#### In [343]:

```
X = segmented data.drop(['CLVCluster', 'monetary value5M'], axis=1)
y = segmented_data['CLVCluster']
```
#### In [357]:

```
X = segmented data.drop(['CLVCluster', 'monetary value5M'], axis=1)
y = segmented_data['monetary_value5M']
```
#### In [358]:

```
#X = tx_class.drop(['Revenue'],axis=1)
#y = tx_class['Revenue']
```

```
from xgboost import XGBClassifier
import xgboost as xgb
from sklearn import model_selection
from sklearn.linear_model import LogisticRegressionCV
from sklearn.tree import DecisionTreeClassifier
from sklearn.neighbors import KNeighborsClassifier
from sklearn.ensemble import RandomForestClassifier
from sklearn.ensemble import AdaBoostClassifier
from sklearn.svm import SVC
```
## In [359]:

X\_train, X\_test, y\_train, y\_test = train\_test\_split(X, y, test\_size=0.33, random\_state=56)

#### In [ ]:

```
ltv xgb model = xgb.XGBClassifier(max depth=3, learning rate=0.1,objective= 'multi:softprob',n jobs
=-1).fit(X_train, y_train)
```

```
print('Accuracy of XGB classifier on training set: {:.2f}'
       .format(ltv xgb model.score(X train, y train)))
print('Accuracy of XGB classifier on test set: {:.2f}'
       .format(ltv_xgb_model.score(X_test[X_train.columns], y_test)))
```
### In [263]:

tx\_class.groupby('Revenue').id.count()/tx\_class.id.count()

# Out[263]:

Revenue 0.00 0.000038 0.01 0.000014 0.03 0.000005 0.09 0.000010 0.10 0.000010 ... 627.83 0.000005 631.09 0.000005 631.46 0.000005 0.000005 633.07 0.000005 Name: id, Length: 49339, dtype: float64

### In [347]:

y\_pred = ltv\_xgb\_model.predict(X\_test)

### In [348]:

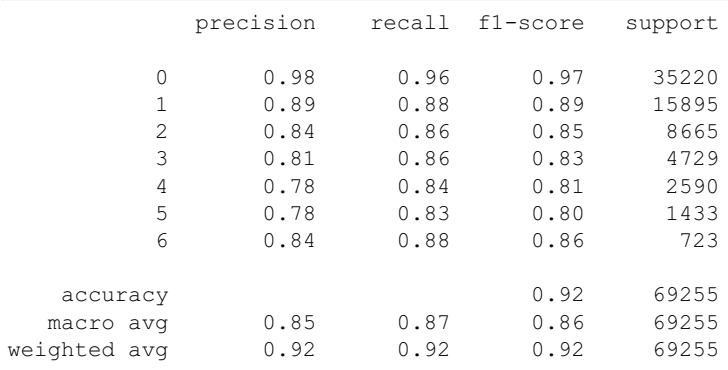

## In [92]:

```
from xgboost import XGBClassifier
import xgboost as xgb
from sklearn import model_selection
from sklearn.linear_model import LogisticRegressionCV
from sklearn.tree import DecisionTreeClassifier
from sklearn.neighbors import KNeighborsClassifier
from sklearn.ensemble import RandomForestClassifier
from sklearn.ensemble import AdaBoostClassifier
from sklearn.svm import SVC
xgb = xgb.XGBClassifier()
logreg2= LogisticRegressionCV()
knn = KNeighborsClassifier()
svcl = SVC()adb = AdaBoostClassifier()
dtclf = DecisionTreeClassifier()
rfclf = RandomForestClassifier()
# prepare configuration for cross validation test harness
seed = 42# prepare models
models = []models.append(('LR', LogisticRegressionCV(solver='lbfgs', max iter=5000, cv=5, multi class='auto'))
)
models.append(('XGB', XGBClassifier()))
models.append(('KNN', KNeighborsClassifier(5)))
models.append(('DT', DecisionTreeClassifier(max_depth=5)))
models.append(('RF', RandomForestClassifier(n estimators=100)))
models.append(('ADA', AdaBoostClassifier()))
models.append(('SVC', SVC(gamma='scale')))
# evaluate each model in turn
results = []
names = []scoring = 'accuracy'
for name, model in models:
    kfold = model_selection.KFold(n_splits=5, random_state=seed)
   cv results = model selection.cross val score(model,X train, y train, cv=kfold, scoring=scoring)
   results.append(cv_results)
    names.append(name)
    msg = "%s: %f (%f)" % (name, cv_results.mean(), cv_results.std())
    print(msg)
\left| \cdot \right|\mathbf{F}
```
LR: 0.779869 (0.000650) XGB: 0.955772 (0.000938) KNN: 0.752973 (0.001468) DT: 0.955317 (0.000856) RF: 0.954513 (0.001136) ADA: 0.921728 (0.001114) SVC: 0.779869 (0.000650)

# In [93]:

*# XGBoost on Otto dataset, Tune max\_depth* **from pandas import** read\_csv **from xgboost import** XGBClassifier

```
from sklearn.model_selection import GridSearchCV
from sklearn.model_selection import StratifiedKFold
from sklearn.preprocessing import LabelEncoder
import matplotlib
matplotlib.use('Agg')
from matplotlib import pyplot
# load data
data = pd.read \csc('transactions \r.company \r103600030.csv')dataset = data.values
# split data into X and y
X = tx class.drop(['LTVCluster','m6 Revenue'],axis=1)
y = tx_class['LTVCluster']
# encode string class values as integers
label encoded y = LabelEncoder().fit transform(y)
# grid search
model = XGBClassifier()
max depth = range(1, 11, 2)
print(max_depth)
param grid = dict(max depth=max depth)kfold = StratifiedKFold(n_splits=10, shuffle=True, random_state=7)
grid search = GridSearchCV(model, param grid, scoring="neg_log_loss", n_jobs=-1, cv=kfold, verbose=
|1\ranglegrid result = grid search.fit(X, label encoded y)
# summarize results
print("Best: %f using %s" % (grid_result.best_score_, grid_result.best_params_))
means = grid result.cv results ['mean test score']
stds = grid result.cv results ['std test score']
params = grid result.cv results [ 'params']for mean, stdev, param in zip(means, stds, params):
print("%f (%f) with: %r" % (mean, stdev, param))
# plot
pyplot.errorbar(max_depth, means, yerr=stds)
pyplot.title("XGBoost max_depth vs Log Loss")
pyplot.xlabel('max_depth')
pyplot.ylabel('Log Loss')
pyplot.savefig('max_depth.png')
range(1, 11, 2)
Fitting 10 folds for each of 5 candidates, totalling 50 fits
[Parallel(n jobs=-1)]: Using backend LokyBackend with 24 concurrent workers.
[Parallel(n_jobs=-1)]: Done 2 tasks | elapsed: 18.3s
[Parallel(n_jobs=-1)]: Done 50 out of 50 | elapsed: 2.3min finished
Best: -0.116904 using {'max_depth': 3}
-0.118784 (0.001739) with: {'max_depth': 1}
-0.116904 (0.001471) with: {'max_depth': 3}
-0.117691 (0.001541) with: {'max_depth': 5}
-0.119479 (0.001743) with: {'max_depth': 7}
-0.122103 (0.001701) with: {'max_depth': 9}XGBoost max_depth vs Log Loss
   -0.116-0.118%<br>ခြံ –0.120
   -0.122-0.124ı
              \overline{2}\overline{3}\ddot{4}\overline{5}6
                                      \overline{7}\overline{8}max_depth
In [94]:
```
**from xgboost import** XGBClassifier

**from pandas import** read\_csv **from xgboost import** XGBClassifier **from sklearn.model\_selection import** GridSearchCV

```
from sklearn.model_selection import GridSearchCV
from sklearn.model_selection import StratifiedKFold
from sklearn.preprocessing import LabelEncoder
import matplotlib
matplotlib.use('Agg')
from matplotlib import pyplot
import numpy
# load data
data = pd.read_csv('transactions_company_103600030.csv')
dataset = data.value# split data into X and y
X = tx class.drop(['LTVCluster','m6 Revenue'],axis=1)
y = tx class['LTVCluster']
# encode string class values as integers
label encoded y = LabelEncoder().fit transform(y)
# grid search
model = XGBClassifier()
n_estimators = [50, 100, 150, 200]
max depth = [2, 3, 4, 5, 6]print(max_depth)
param_grid = dict(max_depth=max_depth, n_estimators=n_estimators )
kfold = StratifiedKFold(n_splits=10, shuffle=True, random_state=7)
grid_search = GridSearchCV(model, param_grid, scoring="neg_log_loss", n_jobs=-1, cv=kfold, verbose=
1)
grid result = grid search.fit(X, label encoded y)
# summarize results
print("Best: %f using %s" % (grid_result.best_score_, grid_result.best_params_))
means = grid_result.cv_results_['mean_test_score']
stds = grid result.cv results ['std test score']
params = grid result.cv results ['params']
for mean, stdev, param in zip(means, stds, params):
print("%f (%f) with: %r" % (mean, stdev, param))
# plot results
scores = numpy.array(means).reshape(len(max depth), len(n estimators))
for i, value in enumerate(max_depth):
   pyplot.plot(n estimators, scores[i], label='depth: ' + str(value))
   pyplot.legend()
   pyplot.xlabel('n_estimators')
    pyplot.ylabel('Log Loss')
    pyplot.savefig('n_estimators_vs_max_depth.png')
[2, 3, 4, 5, 6]Fitting 10 folds for each of 20 candidates, totalling 200 fits
[Parallel(n jobs=-1)]: Using backend LokyBackend with 24 concurrent workers.
[Parallel(n jobs=-1)]: Done 2 tasks | elapsed: 13.4s
[Parallel(n jobs=-1)]: Done 152 tasks | elapsed: 6.0min
[Parallel(n jobs=-1)]: Done 200 out of 200 | elapsed: 8.7min finished
Best: -0.116666 using {'max_depth': 2, 'n_estimators': 150}
-0.117925 (0.001688) with: {'max depth': 2, 'n_estimators': 50}
-0.116846 (0.001573) with: {'max_depth': 2, 'n_estimators': 100}
-0.116666 (0.001562) with: {'max_depth': 2, 'n_estimators': 150}
-0.116682 (0.001497) with: {'max_depth': 2, 'n_estimators': 200}
-0.117087 (0.001597) with: {'max_depth': 3, 'n_estimators': 50}
-0.116904 (0.001471) with: {'max_depth': 3, 'n_estimators': 100}
-0.117109 (0.001436) with: {'max_depth': 3, 'n_estimators': 150}
-0.117385 (0.001342) with: {'max_depth': 3, 'n_estimators': 200}
-0.117074 (0.001708) with: {'max_depth': 4, 'n_estimators': 50}
-0.117299 (0.001579) with: {'max_depth': 4, 'n_estimators': 100}
-0.117769 (0.001580) with: {'max_depth': 4, 'n_estimators': 150}
-0.118342 (0.001584) with: {'max_depth': 4, 'n_estimators': 200}
-0.117101 (0.001522) with: {'max_depth': 5, 'n_estimators': 50}
-0.117691 (0.001541) with: {'max_depth': 5, 'n_estimators': 100}
-0.118533 (0.001550) with: {'max_depth': 5, 'n_estimators': 150}
-0.119346 (0.001567) with: {'max_depth': 5, 'n_estimators': 200}
-0.117461 (0.001472) with: {'max_depth': 6, 'n_estimators': 50}
-0.118475 (0.001520) with: {'max_depth': 6, 'n_estimators': 100}
-0.119633 (0.001578) with: {'max_depth': 6, 'n_estimators': 150}
```

```
-0.120666 (0.001548) with: {'max_depth': 6, 'n_estimators': 200}
```
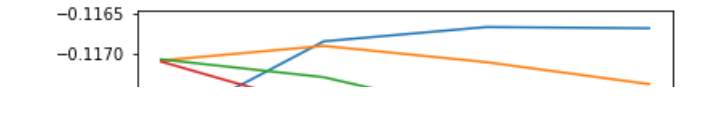

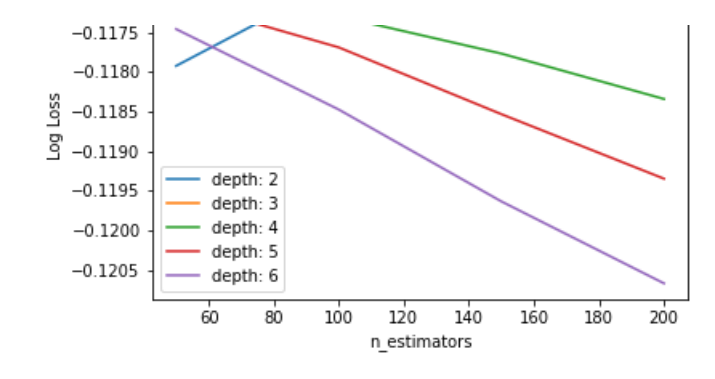

## In [217]:

```
from sklearn.multiclass import OneVsRestClassifier
from xgboost import XGBClassifier
from sklearn.preprocessing import MultiLabelBinarizer
clf = OneVsRestClassifier(XGBClassifier(n_jobs=-1, max_depth=3, learning_rate=0.1, n_estimators=200
))
```
clf.fit(X train, y train)

#### Out[217]:

```
OneVsRestClassifier(estimator=XGBClassifier(base_score=None, booster=None,
                                             colsample_bylevel=None,
                                             colsample_bynode=None,
                                             colsample_bytree=None, gamma=None,
                                             gpu_id=None, importance_type='gain',
                                             interaction_constraints=None,
                                             learning rate=0.1,
                                             max delta step=None, max depth=3,
                                             min_child_weight=None, missing=nan,
                                             monotone_constraints=None,
                                             n_estimators=200, n_jobs=-1,
                                             num parallel tree=None,
                                             random_state=None, reg_alpha=None,
                                             reg_lambda=None,
                                             scale pos weight=None,
                                             subsample=None, tree method=None,
                                             validate parameters=None,
                                             verbosity=None))
```
#### In [218]:

```
print('Accuracy of XGB classifier on training set: {:.2f}'
        .format(clf.score(X train, y train)))
print(^{\dagger*}{}^{\dagger*}60)
```

```
print('Accuracy of XGB classifier on test set: {:.2f}'
        .format(clf.score(X test[X train.columns], y test)))
print(^{\dagger*}{}^{\dagger*}60)pred = clf.predict(X_test)
print(classification_report(y_test, y_pred))
```

```
Accuracy of XGB classifier on training set: 0.82
************************************************************
Accuracy of XGB classifier on test set: 0.81
************************************************************
             precision recall f1-score support
```
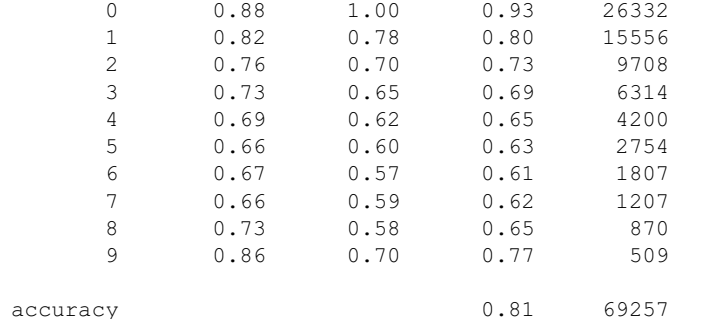

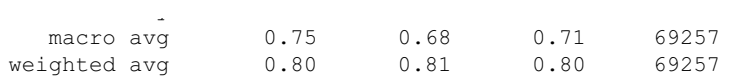

#### In [349]:

segmented data.head()

#### Out[349]:

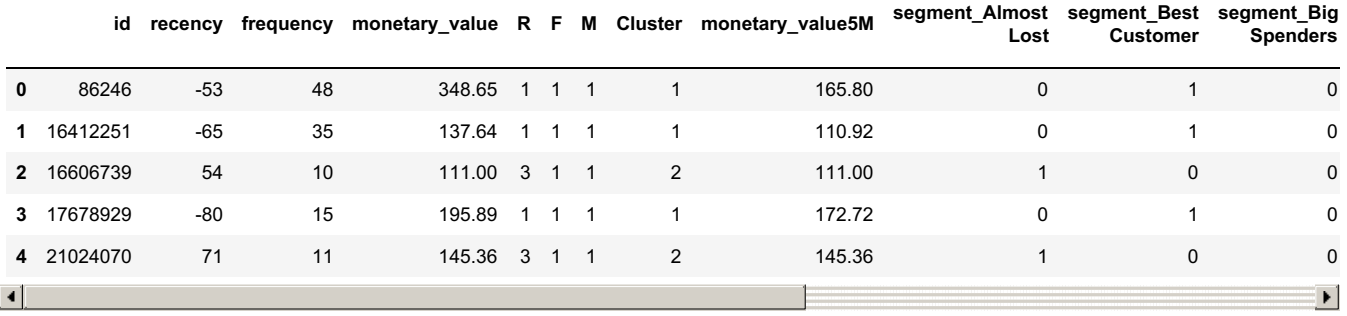

#### In [350]:

```
from yellowbrick.classifier import ROCAUC
visualizer = ROCAUC(ltv_xgb_model, classes=["segment_Almost Lost", "segment_Best Customer","segment
Big Spenders", 'segment Lost Cheap Customers', 'segment Lost Customers', 'segment Loyal
Customers', 'segment Others'])
```

```
visualizer.poof()
visualizer
```

```
visualizer.fit(X_train, y_train) # Fit the training data to the visualizer
visualizer.score(X_test, y_test) # Evaluate the model on the test data
```
### Out[350]:

```
ROCAUC(ax=<AxesSubplot:title={'center':'ROC Curves for XGBClassifier'}, xlabel='False Positive Rat
e', ylabel='True Postive Rate'>,
```

```
classes=['segment_Almost Lost', 'segment_Best Customer',
         'segment_Big Spenders', 'segment_Lost Cheap Customers',
         'segment_Lost Customers', 'segment_Loyal Customers',
         'segment Others'],
model=None)
```

```
ROC Curves for XGBClassifier
   1.00.8True Postive Rate<br>
0<br>
A<br>
4
                                   ROC of class segment_Almost Lost, AUC = 1.00
                                   ROC of class segment Best Customer, AUC = 0.99
                                   ROC of class segment_Big Spenders, AUC = 0.99
                                 - ROC of class segment_Lost Cheap Customers, AUC = 0.99
                                   ROC of class segment Lost Customers, AUC = 1.00
                                   ROC of class segment_Loyal Customers, AUC = 1.00
   0.2- ROC of class segment Others, AUC = 1.00
                              --- micro-average ROC curve, AUC = 1.00
                              -- macro-average ROC curve, AUC = 0.99
   0.00.20.40.60.81.0\,0.0False Positive Rate
```
### In [355]:

**from yellowbrick.classifier import** ClassPredictionError visulizer = ClassPredictionError(XGBClassifier(random\_sate = 42), classes=["segment\_Almost Lost", "segment\_Best Customer",

```
'segment Lost Cheap Cust
```
'segment Lost Customers' 'segment\_Loyal Customers', 'segment Others'], size=

 $\mathbf{F}$ 

80, 720)) visulizer.fit(X train, y train) visulizer.score(X\_test, y\_test) visulizer.poof()  $\left| \cdot \right|$ 

[22:00:50] WARNING: ../src/learner.cc:516: Parameters: { random sate } might not be used.

This may not be accurate due to some parameters are only used in language bindings but passed down to XGBoost core. Or some parameters are not used but slip through this verification. Please open an issue if you find above cases.

## Out[355]:

rs',

<AxesSubplot:title={'center':'Class Prediction Error for XGBClassifier'}, xlabel='actual class', y label='number of predicted class'>

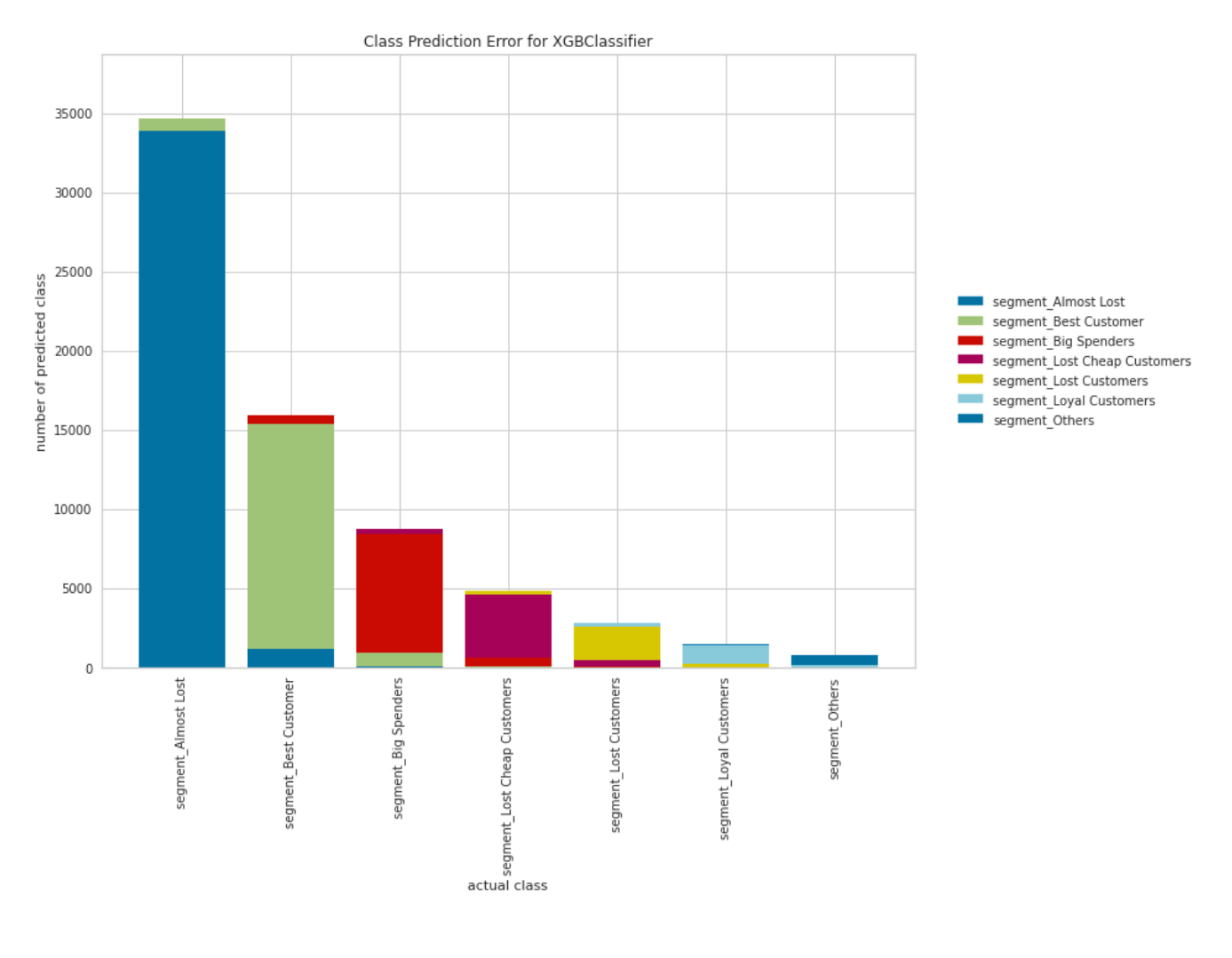

### In [356]:

**from yellowbrick.classifier import** PrecisionRecallCurve *# Create the visualizer, fit, score, and poof it* viz = PrecisionRecallCurve(XGBClassifier()) viz.fit(X train, y train) viz.score(X\_test, y\_test) viz.poof()

#### Out[356]:

<AxesSubplot:title={'center':'Precision-Recall Curve for XGBClassifier'}, xlabel='Recall', ylabel='Precision'>

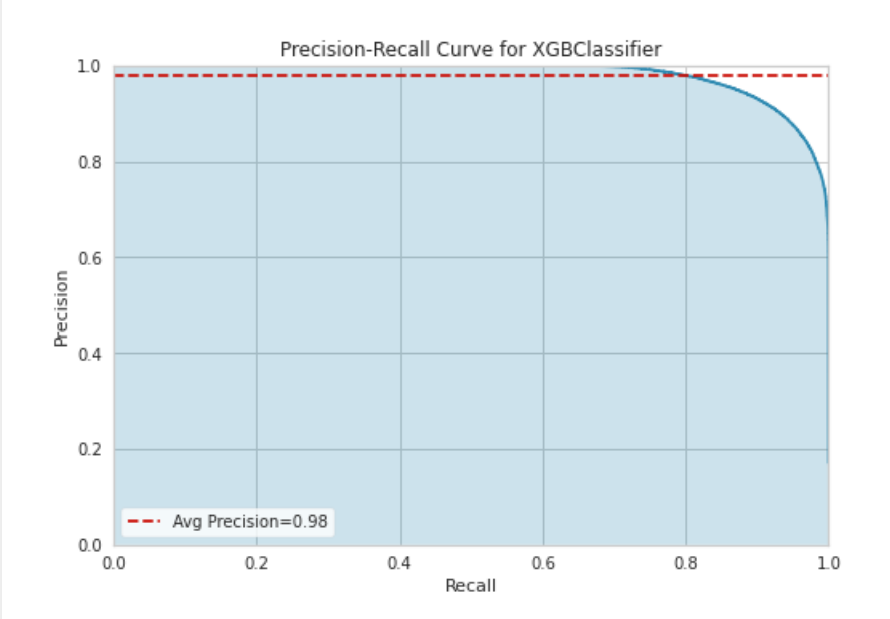

#### In [99]:

#### **from sklearn import** metrics

```
# compute the R Square for model
print("R-Square:",metrics.r2 score(y test, y pred))
```

```
# calculate MAE using scikit-learn
print("MAE:", metrics.mean_absolute_error(y_test,y_pred))
```

```
#calculate mean squared error
print("MSE", metrics.mean_squared_error(y_test, y_pred))
```

```
# compute the RMSE of our predictions
print("RMSE:",np.sqrt(metrics.mean_squared_error(y_test, y_pred)))
```
R-Square: 0.8437061234672792 MAE: 0.043374676927963964 MSE 0.044009991769785005 RMSE: 0.20978558522878785

### In [353]:

#### **from sklearn import** metrics

```
# compute the R Square for model
print("R-Square:",metrics.r2_score(y_test, y_pred))
```

```
# calculate MAE using scikit-learn
print("MAE:", metrics.mean_absolute_error(y_test,y_pred))
```

```
#calculate mean squared error
print("MSE", metrics.mean_squared_error(y_test, y_pred))
```

```
# compute the RMSE of our predictions
print("RMSE:",np.sqrt(metrics.mean_squared_error(y_test, y_pred)))
```

```
R-Square: 0.9400459402876156
MAE: 0.09124250956609631
MSE 0.11004259620244025
RMSE: 0.33172668901136104
```
### In [ ]:

```
pareto cutoff = tx data['purchaseamount'].sum() * 0.8print("The 80% of total revenue is: ",round(pareto_cutoff,2))
```
### In [117]:

 $\mathbb{E}[\mathbf{1},\mathbf{1}]$ 

Test = pd.DataFrame(y\_test)

Test.to\_csv('Y\_Test.csv')

Test.shape

### Out[117]:

(69257, 1)

### In [118]:

Prediction = pd.DataFrame(y\_pred)

Prediction.to csv('Y\_Prediction.csv')

### In [ ]:

```
print("Best Customers: ", len(rfm_segmentation[rfm_segmentation['RFMScore']=='444']))
print('Loyal Customers: ', len(rfm_segmentation[rfm_segmentation['F_Quartile']==4]))
print("Big Spenders: ",len(rfm_segmentation[rfm_segmentation['M_Quartile']==4]))
print('Almost Lost: ', len(rfm_segmentation[rfm_segmentation['RFMScore']=='244']))
print('Lost Customers: ', len(rfm_segmentation[rfm_segmentation['RFMScore']=='144']))
print('Lost Cheap Customers: ', len(rfm_seqmentation[rfm_seqmentation['RFMScore']=='111']))
```